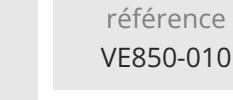

14h

ENI Service

**PR** (Télé-)présentiel

# **ChatGPT Augmenter la productivité, la qualité et la sécurité des développements informatiques**

**informatiques**

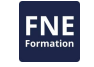

Comprendre le fonctionnement des modèles génératifs comme ChatGPT.

Maîtriser l'interaction avec l'API OpenAI et l'utilisation de ChatGPT pour effectuer des tâches de génération, de refactorisation, d'optimisation et de nettoyage du code.

**ChatGPT Augmenter la productivité, la**

**qualité et la sécurité des développements**

Utiliser l'IA pour la détection et la correction de failles de sécurité.

Comprendre les limitations, les risques, et les évolutions possibles des IA génératives.

#### **Pré-requis**

Avoir des connaissances de base en programmation, en développement web front-end (HTML, CSS, JavaScript), et maîtriser un langage de programmation back-end (Python, PHP, Java, ...).

**Avant de suivre la formation**, les participants devront avoir créé un compte (Sign up) sur**https://chat.openai.com/** et**souscrire un abonnement ChatGPT Plus** d'un montant de \$20 par mois qui pourra être annulé à tout moment après la formation. Un minimum de crédit devra également être prévisionné pour l'utilisation de l'API OpenAI.

#### **Public**

Développeurs de logiciels, développeurs web et web mobile, et toute personne intéressée par l'IA pour améliorer la productivité et la qualité des développements informatiques.

 $\sim$  02 40 92 45 50  $\sim$  formation@eni.fr www.eni-service.fr

1750 € HT

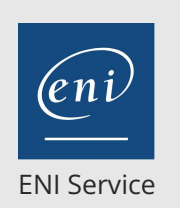

référence VE850-010

# **ChatGPT Augmenter la productivité, la qualité et la sécurité des développements informatiques**

implications éthiques et sociétales

Mise à jour 22 septembre 2023

1750 € HT

14h

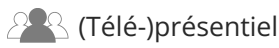

# **Programme de la formation**

#### **Introduction et fondamentaux (2,5 heures)**

- Introduction à ChatGPT et aux IA génératives
	- Historique de l'IA générative
	- Présentation de ChatGPT : Architecture, fonctionnement, et utilités
	- Exemples d'applications réelles de ChatGPT
- Introduction à l'API OpenAI et ses services
	- Présentation de l'API OpenAI : Fonctionnalités et services offerts
	- Comment interagir avec l'API : Envoi de requêtes, réception et interprétation des réponses
	- Utilisation de l'API pour la génération de texte et d'autres tâches
- Configuration de l'environnement de travail et premier appel d'API
	- Installation des dépendances nécessaires pour interagir avec l'API OpenAI
	- Configuration de l'authentification API
	- Création du premier script pour envoyer une requête à l'API et afficher la réponse
	- Exercices pratiques pour se familiariser avec l'API OpenAI

#### **Utilisation de l'IA pour assister du travail de développeur (9,5 heures)**

- Tout au long d'un projet fil rouge de développement d'une
	- application web en couches (front-end et back-end), nous verrons :
	- Comment l'IA peut aider à générer, refactoriser, optimiser et nettoyer le code ?
	- Comment utiliser l'IA pour détecter et corriger les failles de sécurité ?
	- Comment l'IA peut détecter et nous assister dans correction de bugs pour améliorer la qualité des développements logiciels ?

#### **Considérations en matière de sécurité, d'éthique et des prochaines évolutions (2 heures)**

- Sécurité et limites des IA génératives
	- Discussion sur les risques de sécurité associés à l'utilisation des IA génératives.
	- Exploration des limites des IA génératives : Erreurs de compréhension, réponses inappropriées, problèmes éthiques Bonnes pratiques pour utiliser les IA génératives de manière sûre
	- et responsable
- Réflexion sur le futur des IA génératives
	- Discussion sur les évolutions prévues des IA génératives : innovations annoncées, développement d'outils et d'interfaces
	- Prospective sur l'avenir des IA génératives : Nouvelles

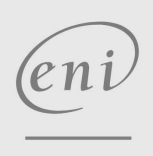

 $\sim$  02 40 92 45 50  $\sim$  formation@eni.fr www.eni-service.fr

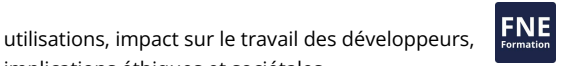

**ENI Service - Centre de Formation** adresse postale : BP 80009 44801 Saint-Herblain CEDEX SIRET : 403 303 423 00020 B403 303 423 RCS Nantes, SAS au capital de 864 880 référence

ENI Service

VE850-010

14h

Mise à jour 22 septembre 2023

1750 € HT

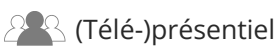

# **Délais d'accès à la formation**

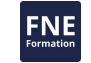

Les inscriptions sont possibles jusqu'à 48 heures avant le début de la formation.

Dans le cas d'une formation financée par le CPF, ENI Service est tenu de respecter un délai minimum obligatoire de 11 jours ouvrés entre la date d'envoi de sa proposition et la date de début de la formation.

**informatiques**

**ChatGPT Augmenter la productivité, la**

**qualité et la sécurité des développements**

### **Modalités et moyens pédagogiques, techniques et d'encadrement**

Formation avec un formateur, qui peut être suivie selon l'une des 3 modalités ci-dessous :

1 Dans la salle de cours en présence du formateur.

2 Dans l'une de nos salles de cours immersives, avec le formateur présent physiquement à distance. Les salles immersives sont équipées d'un système de visio-conférence HD et complétées par des outils pédagogiques qui garantissent le même niveau de qualité.

3 Depuis votre domicile ou votre entreprise. Vous rejoignez un environnement de formation en ligne, à l'aide de votre ordinateur, tout en étant éloigné physiquement du formateur et des autres participants. Vous êtes en totale immersion avec le groupe et participez à la formation dans les mêmes conditions que le présentiel. Pour plus d'informations : Le téléprésentiel notre solution de formation à distance.

Le nombre de stagiaires peut varier de 1 à 12 personnes (5 à 6 personnes en moyenne), ce qui facilite le suivi permanent et la proximité avec chaque stagiaire.

Chaque stagiaire dispose d'un poste de travail adapté aux besoins de la formation, d'un support de cours et/ou un manuel de référence au format numérique ou papier.

Pour une meilleure assimilation, le formateur alterne tout au long de la journée les exposés théoriques, les démonstrations et la mise en pratique au travers d'exercices et de cas concrets réalisés seul ou en groupe.

## **Modalités d'évaluation des acquis**

En début et en fin de formation, les stagiaires réalisent une auto-évaluation de leurs connaissances et compétences en lien avec les objectifs de la formation. L'écart entre les deux évaluations permet ainsi de mesurer leurs acquis.

En complément, pour les stagiaires qui le souhaitent, certaines formations peuvent être validées officiellement par un examen de certification. Les candidats à la certification doivent produire un travail personnel important en vue de se présenter au passage de l'examen, le seul suivi de la formation ne constitue pas un élément suffisant pour garantir un bon résultat et/ou l'obtention de la certification.

Pour certaines formations certifiantes (ex : ITIL, DPO, ...), le passage de l'examen de certification est inclus et réalisé en fin de formation. Les candidats sont alors préparés par le formateur au passage de l'examen tout au long de la formation.

### **Moyens de suivi d'exécution et appréciation des résultats**

Feuille de présence, émargée par demi-journée par chaque stagiaire et le formateur. Evaluation qualitative de fin de formation, qui est ensuite analysée par l'équipe pédagogique ENI. Attestation de fin de formation, remise au stagiaire en main propre ou par courrier électronique.

## **Qualification du formateur**

Cette formation est dispensée par**Mathieu GONON**. Développeur freelance passionné par la pédagogie, Mathieu est fasciné par le potentiel des outils d'IA, tels que ChatGPT, pour améliorer la productivité, la qualité et la sécurité du développement informatique. Toujours à l'affût des dernières avancées et tendances dans le domaine des IA génératives, il maintient une veille permanente pour rester à jour. Il est déterminé à partager ses connaissances et à aider les autres développeurs à comprendre comment ces outils peuvent être utilisés pour améliorer, voire révolutionner, leur manière de travailler.

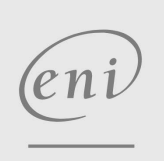

02 40 92 45 50 formation@eni.fr www.eni-service.fr